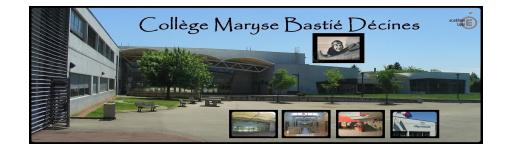

## **Configurer l'application mobile de pronote**

- PRONOTE et Laclasse.com -

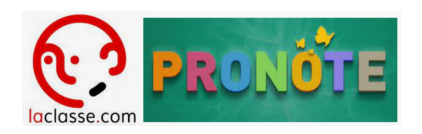

Date de mise en ligne : mercredi 13 septembre 2023

**Copyright © Collège Maryse Bastié Décines - Tous droits réservés**

Se connecter  $\tilde{A}$  PRONOTE from INDEX EDUCATION on Vimeo.